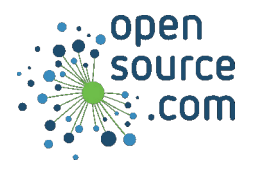

Pandoc is the "Swiss Army Knife" of document conversion. Using it, you can convert files from one document format to nearly any other format. This cheat sheet covers some of the most common cases.

### **Text conversion**

pandoc --from rst --to markdown --output FILE.md FILE.rst reStructuredText to Markdown pandoc --from markdown --output FILE.docx FILE.md Markdown to .docx pandoc --output FILE.epub FILE1.md FILE2.md Multiple files to Epub

### **Epub options**

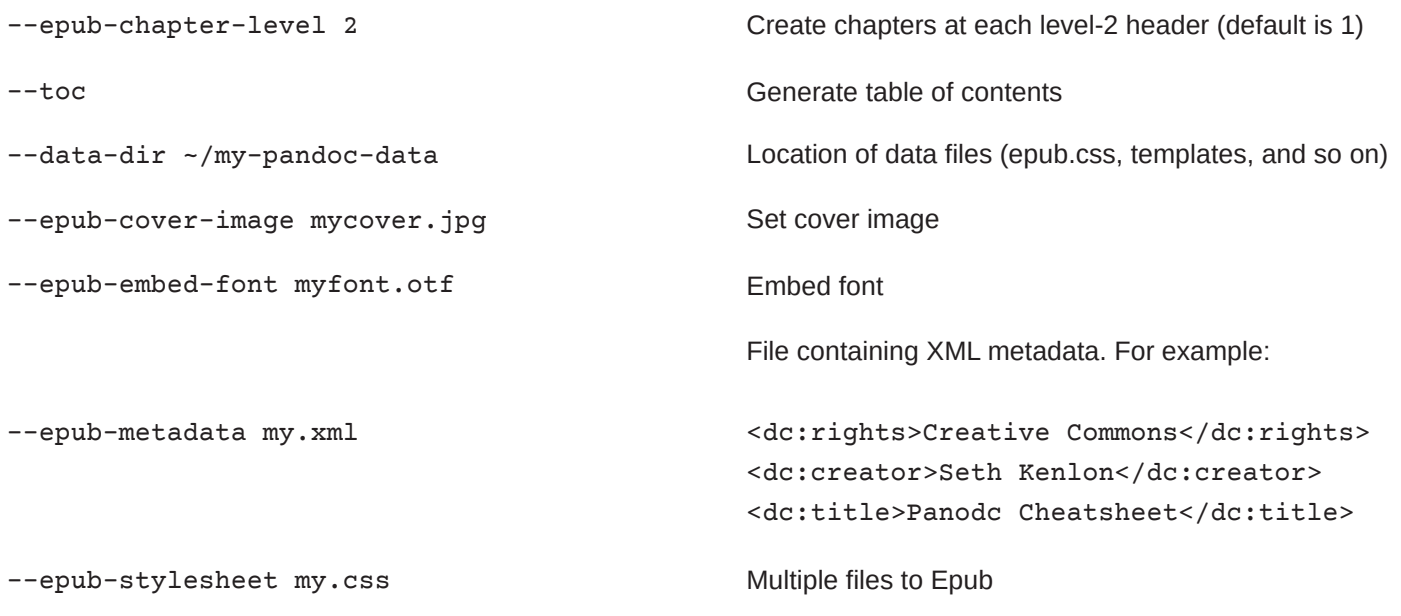

### **PDF options**

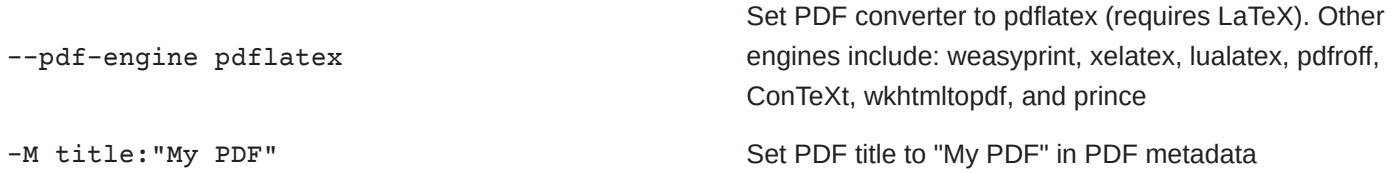

Mastodon fosstodon.org/@osdc CC BY-SA4.0

# **Pandoc Cheat Sheet** BYSETH KENLON

# **General options**

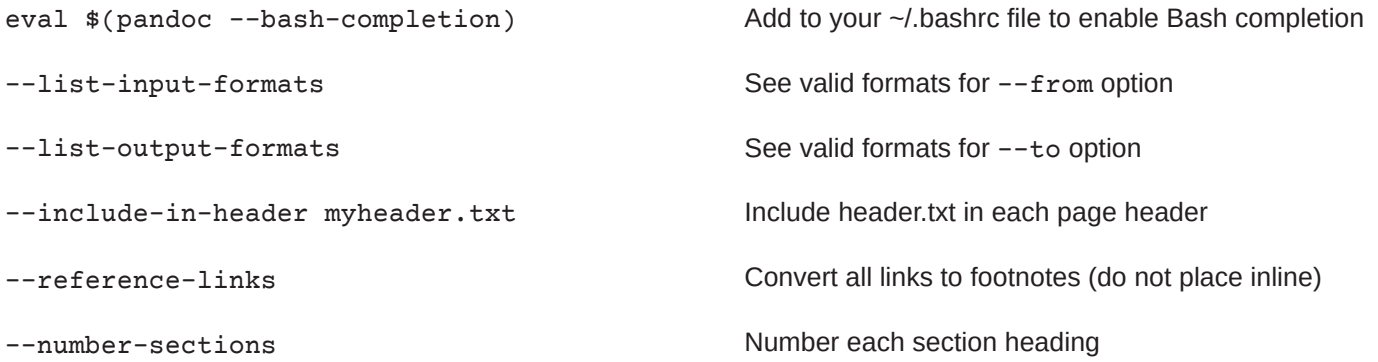

## **Code formatting**

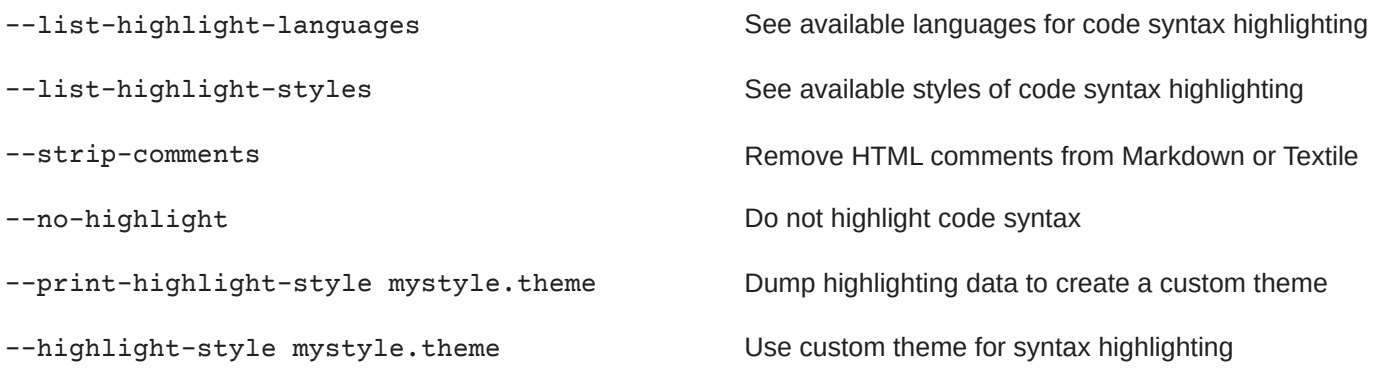

# **Common format notation**

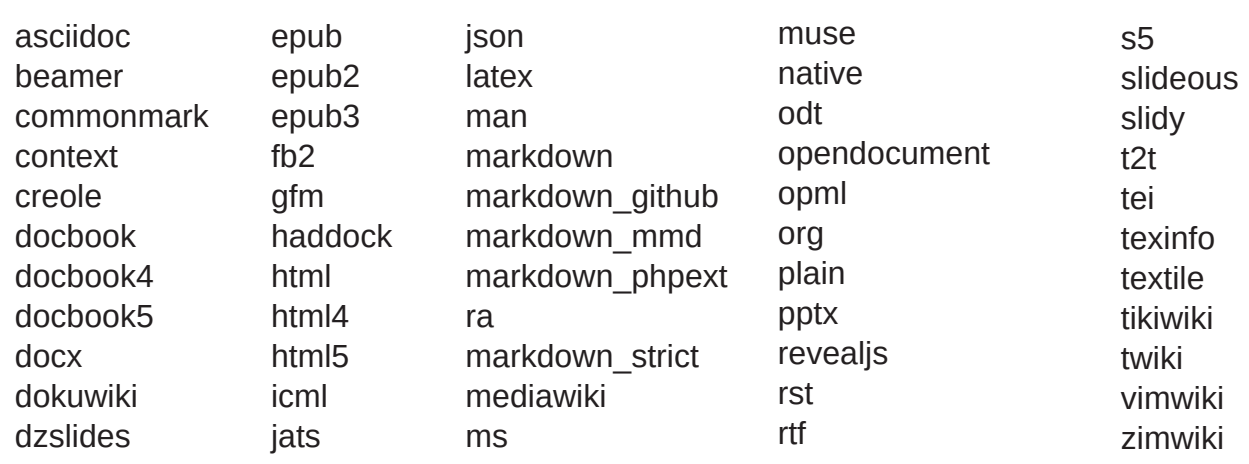

**opensource.com** Mastodon fosstodon.org/@osdc CC BY-SA4.0